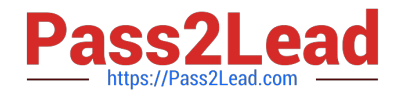

# **PROFESSIONAL-MACHINE-LEARNING-ENGINEERQ&As**

Professional Machine Learning Engineer

## **Pass Google PROFESSIONAL-MACHINE-LEARNING-ENGINEER Exam with 100% Guarantee**

Free Download Real Questions & Answers **PDF** and **VCE** file from:

**https://www.pass2lead.com/professional-machine-learning-engineer.html**

100% Passing Guarantee 100% Money Back Assurance

Following Questions and Answers are all new published by Google Official Exam Center

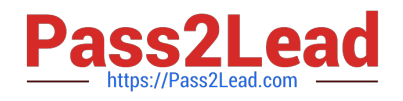

**https://www.pass2lead.com/professional-machine-learning-engineer.html** 2024 Latest pass2lead PROFESSIONAL-MACHINE-LEARNING-ENGINEER PDF and VCE dumps Download

- **C** Instant Download After Purchase
- **@ 100% Money Back Guarantee**
- 365 Days Free Update
- 800,000+ Satisfied Customers

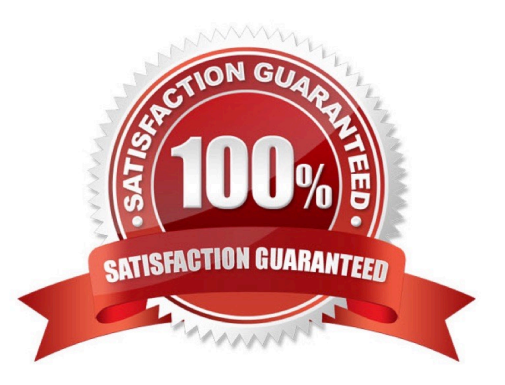

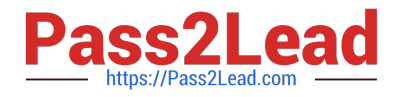

#### **QUESTION 1**

You are working on a Neural Network-based project. The dataset provided to you has columns with different ranges. While preparing the data for model training, you discover that gradient optimization is having difficulty moving weights to a good solution. What should you do?

- A. Use feature construction to combine the strongest features.
- B. Use the representation transformation (normalization) technique.
- C. Improve the data cleaning step by removing features with missing values.
- D. Change the partitioning step to reduce the dimension of the test set and have a larger training set.

Correct Answer: B

https://developers.google.com/machine-learning/data-prep/transform/transform-numeric

#### **QUESTION 2**

You work for an advertising company and want to understand the effectiveness of your company\\'s latest advertising campaign. You have streamed 500 MB of campaign data into BigQuery. You want to query the table, and then manipulate the results of that query with a pandas dataframe in an AI Platform notebook. What should you do?

A. Use AI Platform Notebooks\\' BigQuery cell magic to query the data, and ingest the results as a pandas dataframe.

B. Export your table as a CSV file from BigQuery to Google Drive, and use the Google Drive API to ingest the file into your notebook instance.

C. Download your table from BigQuery as a local CSV file, and upload it to your AI Platform notebook instance. Use pandas.read\_csv to ingest he file as a pandas dataframe.

D. From a bash cell in your AI Platform notebook, use the bq extract command to export the table as a CSV file to Cloud Storage, and then use gsutil cp to copy the data into the notebook. Use pandas.read\_csv to ingest the file as a pandas dataframe.

Correct Answer: A

https://cloud.google.com/bigquery/docs/bigquery-storage-python-pandas

#### **QUESTION 3**

While running a model training pipeline on Vertex AI, you discover that the evaluation step is failing because of an out-ofmemory error. You are currently using TensorFlow Model Analysis (TFMA) with a standard Evaluator TensorFlow Extended (TFX) pipeline component for the evaluation step. You want to stabilize the pipeline without downgrading the evaluation quality while minimizing infrastructure overhead. What should you do?

A. Include the flag -runner=DataflowRunner in beam\_pipeline\_args to run the evaluation step on Dataflow.

B. Move the evaluation step out of your pipeline and run it on custom Compute Engine VMs with sufficient memory.

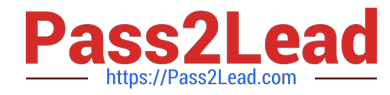

C. Migrate your pipeline to Kubeflow hosted on Google Kubernetes Engine, and specify the appropriate node parameters for the evaluation step.

D. Add tfma.MetricsSpec () to limit the number of metrics in the evaluation step.

Correct Answer: A

https://blog.tensorflow.org/2020/03/tensorflow-extended-tfx-using-apache-beam-large-scale-data-processing.html

#### **QUESTION 4**

Your team has been tasked with creating an ML solution in Google Cloud to classify support requests for one of your platforms. You analyzed the requirements and decided to use TensorFlow to build the classifier so that you have full control of the model\\'s code, serving, and deployment. You will use Kubeflow pipelines for the ML platform. To save time, you want to build on existing resources and use managed services instead of building a completely new model. How should you build the classifier?

A. Use the Natural Language API to classify support requests.

B. Use AutoML Natural Language to build the support requests classifier.

C. Use an established text classification model on AI Platform to perform transfer learning.

D. Use an established text classification model on AI Platform as-is to classify support requests.

Correct Answer: C

#### **QUESTION 5**

You are working on a system log anomaly detection model for a cybersecurity organization. You have developed the model using TensorFlow, and you plan to use it for real-time prediction. You need to create a Dataflow pipeline to ingest data via Pub/Sub and write the results to BigQuery. You want to minimize the serving latency as much as possible. What should you do?

A. Containerize the model prediction logic in Cloud Run, which is invoked by Dataflow.

- B. Load the model directly into the Dataflow job as a dependency, and use it for prediction.
- C. Deploy the model to a Vertex AI endpoint, and invoke this endpoint in the Dataflow job.
- D. Deploy the model in a TFServing container on Google Kubernetes Engine, and invoke it in the Dataflow job.

#### Correct Answer: C

https://cloud.google.com/architecture/minimizing-predictive-serving-latency-in-machine-learning

### [Latest PROFESSIONAL-MA](https://www.pass2lead.com/professional-machine-learning-engineer.html) [PROFESSIONAL-MACHIN](https://www.pass2lead.com/professional-machine-learning-engineer.html) [CHINE-LEARNING-](https://www.pass2lead.com/professional-machine-learning-engineer.html)[ENGINEER Dumps](https://www.pass2lead.com/professional-machine-learning-engineer.html)

[E-LEARNING-ENGINEER](https://www.pass2lead.com/professional-machine-learning-engineer.html) [Practice Test](https://www.pass2lead.com/professional-machine-learning-engineer.html)

[PROFESSIONAL-MACHIN](https://www.pass2lead.com/professional-machine-learning-engineer.html) [E-LEARNING-ENGINEER](https://www.pass2lead.com/professional-machine-learning-engineer.html) [Study Guide](https://www.pass2lead.com/professional-machine-learning-engineer.html)